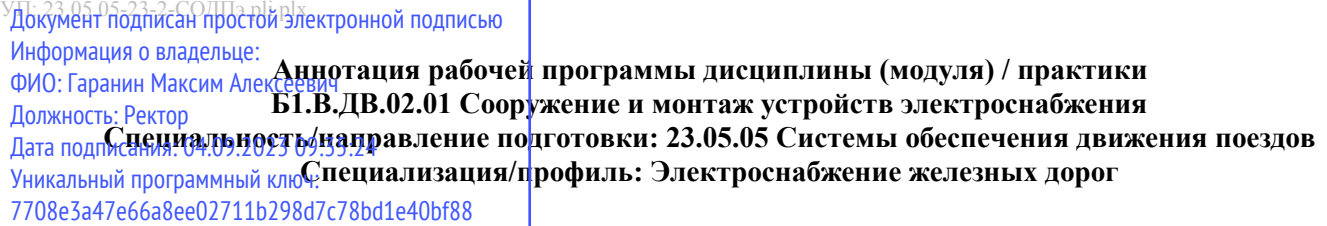

### **Цели освоения дисциплины (модуля) / практики**

Изучить работы по техническому обслуживанию, текущему ремонту, диагностическим испытаниям и измерениям параметров устройств контактной сети и воздушных линий электропередачи. Научиться выполнять техническое обслуживание и ремонт оборудования железнодорожных тяговых подстанций и трансформаторных подстанций, линейных устройств системы тягового электроснабжения для обеспечения бесперебойного электроснабжения контактной сети, линий автоблокировки и других потребителей, получающих питание от тяговых подстанций железнодорожного транспорта

# **Компетенции, формируемые в результате освоения дисциплины (модуля)/практики. Индикаторы достижения компетенций**

ПК-7 Способен управлять процессом выполнения работ при эксплуатации устройств электрификации и электроснабжения

ПК-7.3 Составляет планы проведения работ и рассчитывает штат исполнителей для технического обслуживания, ремонта и монтажа устройств электрификации и электроснабжения

#### **В результате освоения дисциплины (модуля)/практики обучающийся должен**

### **Знать:**

организацию выполнения работ по сооружению устройств электроснабжения тяги поездов, метод определения объема строительных и монтажных работ по сооружению контактной сети и проводов ЛЭП, расположенных на опорах контактной сети, а также объема монтажных работ на тяговой подстанции

#### **Уметь:**

оценить объём и затраты на строительно-монтажные работы электрифицируемого участка железной дороги

## **Владеть:**

навыками выполнения работ при эксплуатации устройств электрификации и электроснабжения

Трудоёмкость дисциплины/практики: 4 ЗЕ.